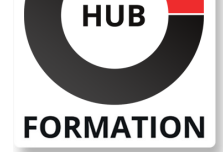

# **ET METIERS DE L'INFORMATIQUE**

# Formation InstallShield 2019 - Les fondamentaux

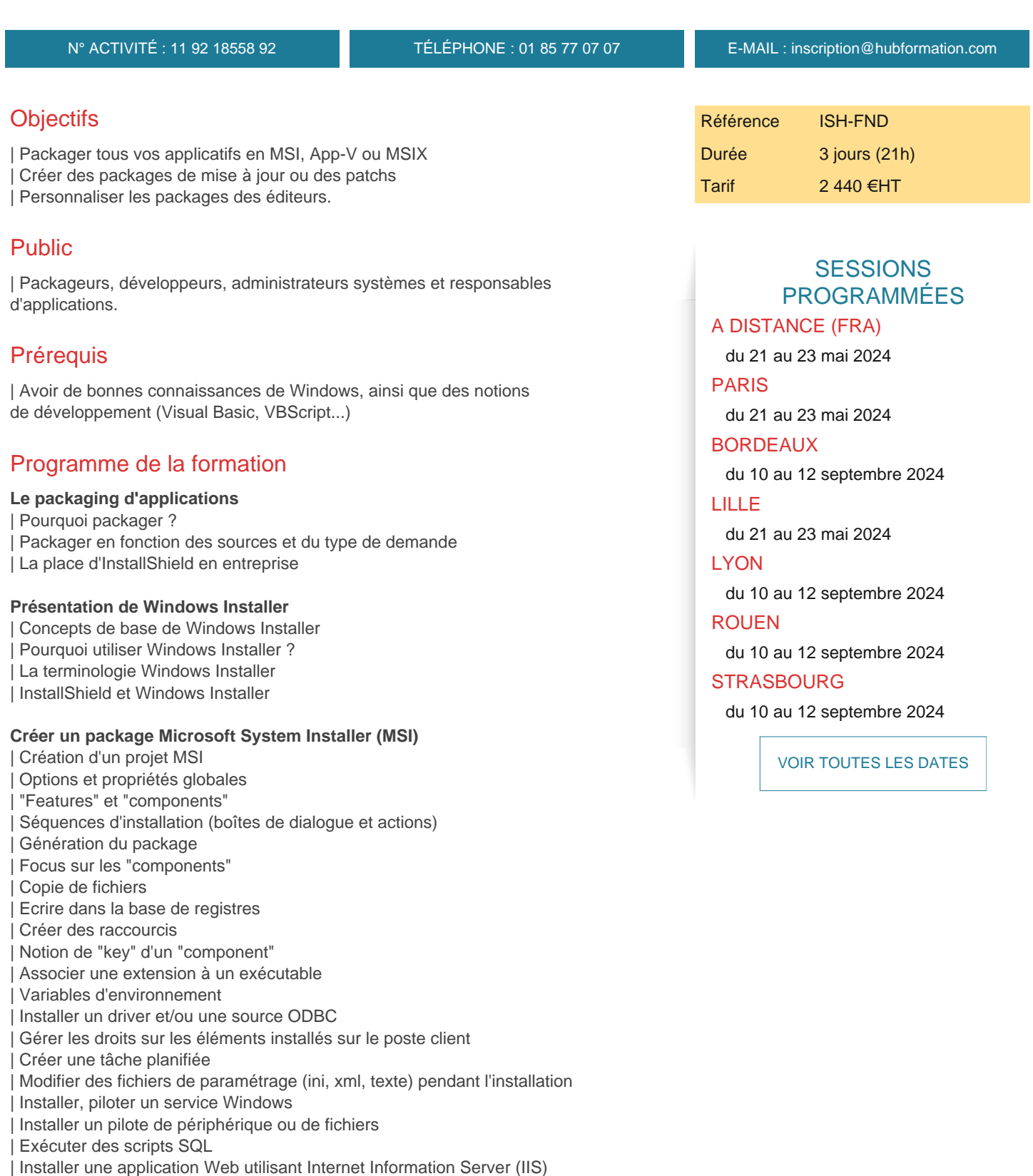

- | Changer l'ordre des boîtes de dialogue
- Modifier l'interface graphique
- | Travailler avec des boutons radio
- | Boîtes de dialogue et propriétés MSI

## **Actions et "Custom Action"**

- | Quelques actions standards essentielles
- | Actions en mode immédiat / en mode différé
- Conditionner une action
- | Gestion du code retour d'une Custom Action (CA)
- Lancer un exécutable depuis votre package MSI
- | Développer une action en VBScript

# **Les différentes façons de réparer une application installée**

- | Le "self-repair"
- | La réparation
- | Les raccourcis de type "advertised"

# **Travail collaboratif / éléments réutilisables**

- | Les "merges modules" (.MSM)
- | Les prérequis
- | Les packages MSI chaînés

# **Gérer les montées de version**

| Patch vs mise à jour Les différents types de mise à jour | Créer un patch : QuickPath / patch différentiel | Désinstallation d'un patch

### **Régler les conflits entre applications avec les méthodes d'isolation Personnaliser un package éditeur**

| Modifier directement un package MSI 

| Personnaliser un package MSI en créant un MST

# **Exécuter un package en ligne de commande**

| Installation Mode silencieux Passage de paramètres Génération d'un log **Réparation** Désinstallation | Application d'un MST (Microsoft System Transformation) | Cas du Setup.exe

# **"System Search"**

| Utiliser le "system search" pour récupérer des informations sur le poste client (présence d'applications, de fichiers, de clés de registre...)

# **InstallShield et la virtualisation d'application**

- | Présentation d'App-V
- | Créer un package App-V avec InstallShield
- | Présentation de MSIX
- | Créer un package MSIX avec InstallShield

# Méthode pédagogique

Chaque participant travaille sur un poste informatique qui lui est dédié. Un support de cours lui est remis soit en début soit en fin de cours. La théorie est complétée par des cas pratiques ou exercices corrigés et discutés avec le formateur. Le formateur projette une présentation pour animer la formation et reste disponible pour répondre à toutes les questions.

Tout au long de la formation, les exercices et mises en situation permettent de valider et contrôler les acquis du stagiaire. En fin de formation, le stagiaire complète un QCM d'auto-évaluation.

# Suivre cette formation à distance

Voici les prérequis techniques pour pouvoir suivre le cours à distance :

| Un ordinateur avec webcam, micro, haut-parleur et un navigateur (de préférence Chrome ou Firefox). Un casque n'est pas nécessaire suivant l'environnement.

| Une connexion Internet de type ADSL ou supérieure. Attention, une connexion Internet ne permettant pas, par exemple, de recevoir la télévision par Internet, ne sera pas suffisante, cela engendrera des déconnexions intempestives du stagiaire et dérangera toute la classe.

| Privilégier une connexion filaire plutôt que le Wifi.

| Avoir accès au poste depuis lequel vous suivrez le cours à distance au moins 2 jours avant la formation pour effectuer les tests de connexion préalables.

| Votre numéro de téléphone portable (pour l'envoi du mot de passe d'accès aux supports de cours et pour une messagerie instantanée autre que celle intégrée à la classe virtuelle).

| Selon la formation, une configuration spécifique de votre machine peut être attendue, merci de nous contacter.

| Pour les formations incluant le passage d'une certification la dernière journée, un voucher vous est fourni pour passer l'examen en ligne.

| Pour les formations logiciel (Adobe, Microsoft Office...), il est nécessaire d'avoir le logiciel installé sur votre machine, nous ne fournissons pas de licence ou de version test.

| Horaires identiques au présentiel.

# Accessibilité

Les sessions de formation se déroulent sur des sites différents selon les villes ou les dates, merci de nous contacter pour vérifier l'accessibilité aux personnes à mobilité réduite.

Pour tout besoin spécifique (vue, audition...), veuillez nous contacter au 01 85 77 07 07.